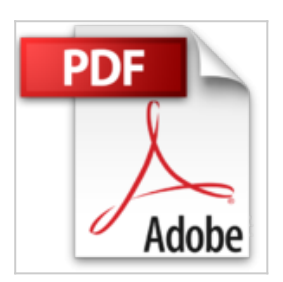

**Sql Server 2012. Prise en main de Integration Services, Master Data Services, Data Quality services: Comment alimenter un entrepot de donnees ?**

M Bertrand Burquier

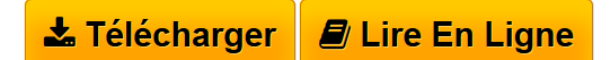

**Sql Server 2012. Prise en main de Integration Services, Master Data Services, Data Quality services: Comment alimenter un entrepot de donnees ?** M Bertrand Burquier

**[Telecharger](http://bookspofr.club/fr/read.php?id=148209827X&src=fbs)** [Sql Server 2012. Prise en main de Integration Services,](http://bookspofr.club/fr/read.php?id=148209827X&src=fbs) [...pdf](http://bookspofr.club/fr/read.php?id=148209827X&src=fbs)

**[Lire en Ligne](http://bookspofr.club/fr/read.php?id=148209827X&src=fbs)** [Sql Server 2012. Prise en main de Integration Service](http://bookspofr.club/fr/read.php?id=148209827X&src=fbs) [...pdf](http://bookspofr.club/fr/read.php?id=148209827X&src=fbs)

## **Sql Server 2012. Prise en main de Integration Services, Master Data Services, Data Quality services: Comment alimenter un entrepot de donnees ?**

M Bertrand Burquier

**Sql Server 2012. Prise en main de Integration Services, Master Data Services, Data Quality services: Comment alimenter un entrepot de donnees ?** M Bertrand Burquier

**Téléchargez et lisez en ligne Sql Server 2012. Prise en main de Integration Services, Master Data Services, Data Quality services: Comment alimenter un entrepot de donnees ? M Bertrand Burquier**

272 pages

Présentation de l'éditeur

Ce livre très pratique permet une découverte pratique et complète des instruments de Business Intelligence. Il fait suite aux ouvrages écrits par l'auteur Bertrand Burquier aux Editions DUNOD.

Download and Read Online Sql Server 2012. Prise en main de Integration Services, Master Data Services, Data Quality services: Comment alimenter un entrepot de donnees ? M Bertrand Burquier #6FZYVNS7J8B Lire Sql Server 2012. Prise en main de Integration Services, Master Data Services, Data Quality services: Comment alimenter un entrepot de donnees ? par M Bertrand Burquier pour ebook en ligneSql Server 2012. Prise en main de Integration Services, Master Data Services, Data Quality services: Comment alimenter un entrepot de donnees ? par M Bertrand Burquier Téléchargement gratuit de PDF, livres audio, livres à lire, bons livres à lire, livres bon marché, bons livres, livres en ligne, livres en ligne, revues de livres epub, lecture de livres en ligne, livres à lire en ligne, bibliothèque en ligne, bons livres à lire, PDF Les meilleurs livres à lire, les meilleurs livres pour lire les livres Sql Server 2012. Prise en main de Integration Services, Master Data Services, Data Quality services: Comment alimenter un entrepot de donnees ? par M Bertrand Burquier à lire en ligne.Online Sql Server 2012. Prise en main de Integration Services, Master Data Services, Data Quality services: Comment alimenter un entrepot de donnees ? par M Bertrand Burquier ebook Téléchargement PDFSql Server 2012. Prise en main de Integration Services, Master Data Services, Data Quality services: Comment alimenter un entrepot de donnees ? par M Bertrand Burquier DocSql Server 2012. Prise en main de Integration Services, Master Data Services, Data Quality services: Comment alimenter un entrepot de donnees ? par M Bertrand Burquier MobipocketSql Server 2012. Prise en main de Integration Services, Master Data Services, Data Quality services: Comment alimenter un entrepot de donnees ? par M Bertrand Burquier EPub

## **6FZYVNS7J8B6FZYVNS7J8B6FZYVNS7J8B**